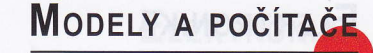

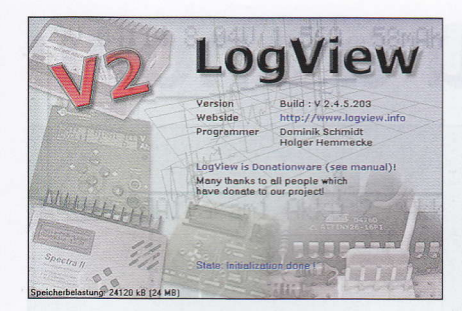

Možnost přenosu údajů do PC je v současnosti běžnou vlastností nabíječů střední třídy a ve vyšší třídě se stala samozřejmostí. Dosud bylo běžné, že každý výrobce měl vlastní program na zpracování dat, v lepším případě společný pro typovou řadu nabíječů. Časem se vžila praxe, při níž jsou programy zpravidla volně dostupné na internetu, odkud si je uživatelé mohou stáhnout a pouŽít, ostatně bez zaplacení nabíječe je takový program k ničemu a to, že se někdy amatérské výrobky na příslušný komunikační protokol "napojí" a využijí jej pro jiné účely, je komerčně zanedbatelné. Univerzální programy schopné zpracovat výstupy z více typů přístrojů existují také, a1e jejich rela-

tivně úzké možnosti bránily většímu rozšíření.

LogView je univerzální program umožňuji cí sběr, zpracování, zobrazení a ukládání sériových dat ze zaŤízení, především nabíječů, může ale jít také o balancéry, záznamníky fyziká1ních veličin, GPS a podobně. Jsou pod ním podepsáni

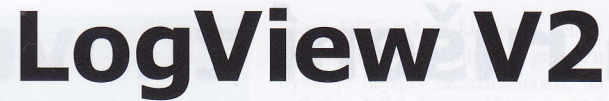

tože je program volně dostupný na internetových stránkách www. logview.info, nejde o freeware ani o shareware. nýbrž o takzvaný donati\_ onware, kdy je program

freewaru nijak významně neliší. LogView V2 se v tomto ohledu vymyká zvyklostem, jeho úroveň nechává s velkým odstupem za sebou naprostou většinu komerčních respektive firemních programů dodávaných k nabíječům

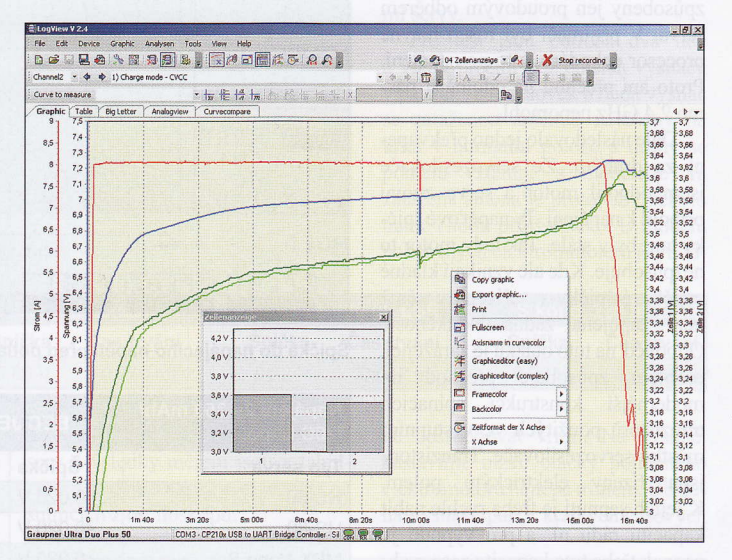

.<br>D.W.C.B.B.N.TI SI영의 ETIMORIA O A A D.C.C.H.N. - A D.X.H.H.H.N.<br>Ond : B.B.N.TI SI영의 ETIMORIA O A A D.C.H.N.H.N. - O D.X.H.H.N.H.N.D.  $\frac{ab}{1}$ 

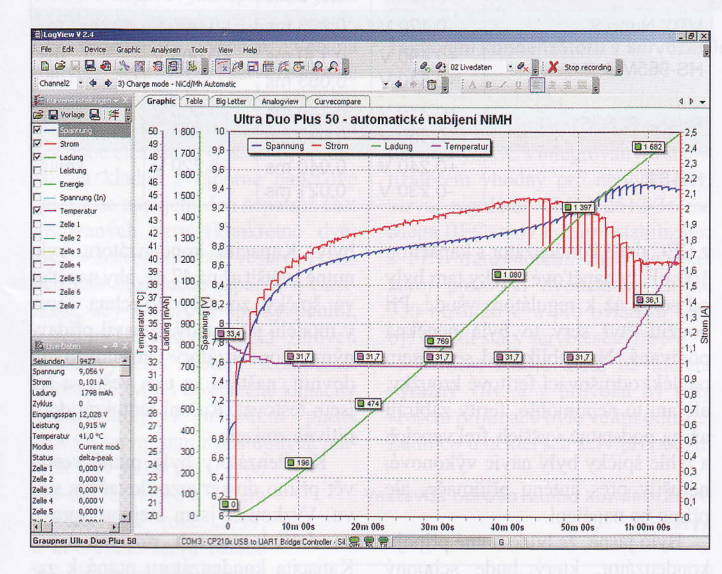

dva autoři, Dominik Schmidt a Holger Hemmecke z Německa. Jejich práce v této oblasti se datuje od roku 2000, kdy začal vývoj programu Power Peaker určeného pro Robbe Power Peak II. podstatně rozsáhlejší nekomerční projekt LogView běŽí od roku 2004. Přesk dispozici plně funkční i bez zaplacení, ale autoři žádaji o poskytnutí dobrovolného příspčvku najeho da1ší rozvoj a údrŽbu. Kategorie donationware není třeba mezi počítačovými hrami žádnou novinkou, nicméně kvalita těchto programů se většinou od

a srovnatelné jsou s ním jen ty nejlepší z nich.

LogView umí přijímat data z více než 86 typů přednastavených nabíječů a další jsou průběžně v nových verzích doplňovány. Program zvládá připojení jak starší sériovou linkou COM, tak přes

USB, může současně a nezávisle pracovat aŽ se třemi kanály jednoho nabíječe. Typicky sledu-<br>je výstupní napětí, proud, náboj, výkon, tep-1otu, vstupní napětí a napětí až sedmi jednotlivých článků, je-li použit balancér. Výsledky se zobrazují do grafu, jehoŽ praktícky všechny myslitelné parametry, počínaje výběrem ve1ičin a končc měřítky, popísy i jejich po1ohou, barvou, tloušťkou a typem čar, jsou nastavite1\_ né. K volbě grafické podoby se používají dva editory, jednoduchý, ten nabízí jen běžně využívané volby, a komplexní, jehož možnosti jsou vysoce nadstandardní, ale uživatel v něm zpočátku snadno zabloudí. Samozřejmě jsou k dispozici nástroje pro odečítání hodnot a odměřování z grafů. Za chodu dává program i jiné moŽnosti zobrazení dat, a to tabulku hodnot. velké

číse1né údaje pro demonstrační účely nebo analogové kruhové ukazatele.

Velmi zajímavé jsou možnosti exportů, naměřené hodnoty se dají zpracovat na text, XML, HTML nebo přenést do Excelu, přičemž formát se může v širokých mezích přizpůsobit. Grafy mají při exportu na výběr jak formáty bitmapové (BMP, GIF, JPG...), tak vektorové (třeba EPS) nebo z nich udě1áme přímo dokument PDF či je odešleme e-mai1em. Podobně edítor tisku dovoluje sestavit stránku co do okrajů, popisů a podobně. Všechny zásahy se mohou dě1at i v průběhu záznamu, změny se projeví hned. Součástí programu je dokonce "čistič", který najde a nabídne k vymazáni staré zapomenuté záznamy.

Nabídka programu je velmi roz\_ sáh1á, jednu uŽitečnou možnost se mi ale nepodařílo najít, a to složení vice zaznamenaných průběhů do jednoho grafu při zachování jednotného měřítka, což se dá výhodně použít třeba při porovnání stavu článků po určité době. Druhá menší výtka by se týkala jazyka. Ač program nabízí němčinu nebo anglíčtinu a základní menu tomu odpovídá, jakmile se dostaneme do méně frekventovaných částí, jazyky se mixují a postupně přev1ádá němčina. I přes to je LogView vynikající program a doporučuji jej vyzkoušet každému, kdo využívá spolupráci nabíječe a PC.

Ing. Michal Černý

 $RC$ 19

## Příklady kompatibilních zařízení (u nás známějších)

Conrad ChargeManager 2010 DPR-100 V1, 100 V2, 50 V1, 50 V2 DPS-2010,4005, 8003 e-Station 501DX, 701, 902, BC6, BC6-10, B<sub>C</sub>8 ELVALC 8500, ALM 700x (7010, 9010), HET<sub>20</sub> Graupner Ultra Duo Plus 50, Ultramat 16 Hyperion Emeter, EOS 0606i ACDC, 0610i (Duo, NET) iCharger 1010B+, 106B+ Jamara Intelli Balancer, X Peak 230Bal MuchMore CTDX V2 Multiprofi CAC1 Orbit, Orbit Pockellader **PowerCube** Pulsar 2, Pulsar Equal Robbe CDR 5000 Robbe PowerPeak I (seriell), I (USB), II, III, Maxamp Schulze 330d, isl6, isl8, next (10.36 Car, 6.30, 7.36) Schulze LipoBal 8 (14), LipoCard, LipoProfiBal 14 Simprop lntelli-BiPower, Lipo-Control Spectra ll Testformat Lader, Logger UniLog UniTest 1, 2 X-Charge 220EQ

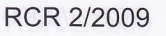